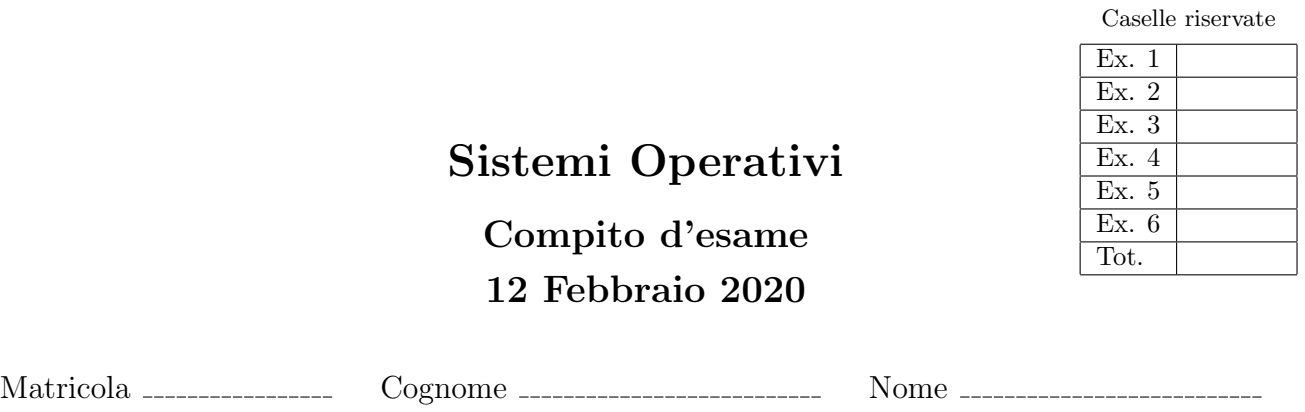

Docente:  $\bigcirc$  Quer  $\bigcirc$  Sterpone

Non si possono consultare testi, appunti o calcolatrici a parte i formulari distribuiti dal docente. Risolvere gli esercizi negli spazi riservati. Fogli aggiuntivi sono permessi solo quando strettamente necessari. Riportare i passaggi principali. Durata della prova: 100 minuti.

1. Si supponga che il disco rigido di un piccolo sistema embedded sia costituito da 32 blocchi di 1 MByte, che tali blocchi siano numerati da 0 a 31, che il sistema operativo mantenga traccia dei blocchi liberi (occupati) indicandoli in un vettore con il valore 0 (1), e che la situazione attuale del disco sia rappresentata dal seguente vettore:

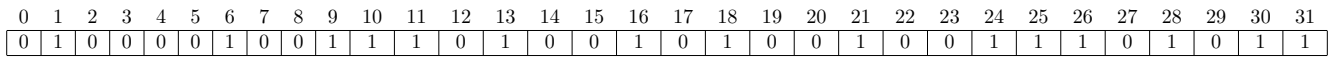

Con riferimento alle metodologie di allocazione di file contigua, concatenata, FAT e indicizzata, indicare come possono essere allocati in sequenza i file File1, File2 e File3 di dimensione uguale a 4.4, 3.6 e 5.9 Mbyte, rispettivamente. Si ipotizzi che la FAT possa essere memorizzata all'interno di un blocco.

Per ogni strategia, indicare le informazioni memorizzate nella directory e dove tali informazioni vengono memorizzate.

2. Due processi  $(P_1 \t P_2)$  devono accedere in mutua esclusione a una sezione critica di nome  $SC$ . Si risolva tale problema mediante la procedura testAndSet e quindi mediante l'utilizzo dei semafori e le primitive init, wait e signal. Si descrivano infine le principali differenze (vantaggi e svantaggi) delle due soluzioni precedenti.

Si illustrino inoltre le implementazioni (senza busy-waiting e in pseudo-codice) delle tre funzioni precedenti (testAndSet, wait e signal).

3. Un programma concorrente è costituito da 8 processi  $(P_1, P_2, \ldots, P_8)$  la cui relazione temporale è illustrata dalla figura successiva:

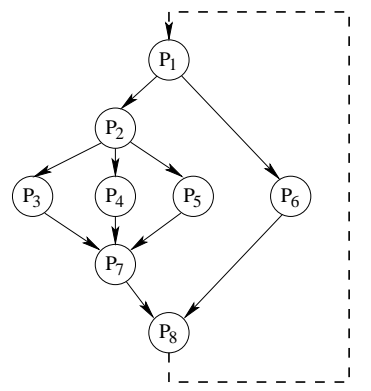

Nel caso i processi non siano ciclici, si riporti il programma in grado di realizzare il precedente grafo di precedenza utilizzando solo le system call fork e wait. In questo caso si trascuri l'arco tratteggiato.

Nel caso i processi siano ciclici (ovvero con corpo del tipo while (1)), si riporti il corpo dei processi  $(P_1, P_2, \ldots, P_8)$ , utilizzando le primitive init, signal, wait e destroy. Riportare inoltre l'inizializzazione dei semafori. In questo caso si consideri l'arco tratteggiato.

4. Scrivere uno script BASH in grado di realizzare la funzionalità di "cestino" operando su linea di comando. Lo script gestisce una cartella TRASH (che si ipotizzi esistente), situata nella home dell'utente, in cui memorizza tutti i file cancellati dall'utente. In tale cartella, lo script memorizza anche il file nascosto .TRASH INDEX, contenente, per ciascun file cancellato, una entry con le seguenti informazioni:

filename absdir

Lo script deve essere in grado di eseguire operazioni di tre tipi:

- --delete abspath: cancellazione del file di path assoluto abspath. Si verifichi che il file da cancellare esista e non sia duplicato nel direttorio TRASH, quindi si sposti tale file in TRASH e si memorizzino il nome (filename) e il percorso assoluto della cartella d'origine (absdir) nel file .TRASH INDEX.
- --restore filename: ripristino del file di nome filename. Si consulti .TRASH INDEX per verificare la presenza di filename ed ottenerne il percorso della cartella d'origine. Si verifichi l'esistenza di tale cartella e si sposti in essa il file, infine si cancelli da .TRASH INDEX la entry relativa al file ripristinato.
- --restore-all: ripristino di tutti i file cancellati. Si effettui l'operazione precedente per tutti i file registrati in .TRASH INDEX, infine si cancelli il contenuto di .TRASH INDEX.

Si noti che ogni invocazione dello script deve permettere l'esecuzione di una singola operazione tra le tre descritte. In caso di problemi durante la cancellazione o il ripristino di un singolo file, si avverta l'utente con un messaggio d'errore e non si esegua l'operazione. Si verifichi il passaggio del numero corretto di parametri.

Esempio (supponendo che trash sia il nome dello script):

```
> ./trash --delete /dir1/pippo -> ("pippo" spostato in TRASH, riga "pippo /dir1/"
                                 aggiunta in .TRASH_INDEX)
> ./trash --delete /dir3/pippo -> ERRORE (filename "pippo" presente in .TRASH_INDEX)
> ./trash --restore pippo -> ("pippo" spostato in "/dir1/", riga "pippo /dir1/"
                                 rimossa da .TRASH_INDEX)
```
Suggerimento: si ricorda che il comando grep con l'opzione -v elimina dell'input tutte le righe che non soddisfano il criterio di ricerca.

5. In elaborazione digitale delle immagini, lo smoothing di una immagine consiste nell'applicazione di una funzione di filtro il cui scopo è quello di evidenziare i pattern significativi. Si scriva la funzione

void smoothing (int \*\*mat, int r, int c);

che, una volta ricevuti quali parametri la matrice di interi mat contenente r righe e c colonne effettua lo smoothing di tutti i suoi valori, secondo il seguente algoritmo semplificato.

Ciascun valore della matrice deve essere sostituito dalla media aritmetica degli elementi adiacenti (qualunque sia il loro numero). La funzione deve procedere come segue:

- Definire una matrice temporanea di supporto della stessa dimensione di mat.
- Eseguire un numero di thread uguale a  $(R \cdot C + 1)$ .
	- I primi (R · C) thread vengono eseguiti immediatamente. Ognuno di questi thread si concentra su un elemento specifico della matrice e si occupa di calcolare il valore medio degli elementi ad esso adiacenti e quindi di memorizzare tale valore nella matrice di supporto nella posizione corrispondente.
	- L'ultimo thread, viene eseguito solo quando tutti i precedenti (R · C) thread hanno terminato. Esso si occupa di ricopiare la matrice temporanea su quella originale. Quando questa operazione è terminata la funzione smoothing termina anch'essa.

6. Si consideri il seguente insieme di processi:

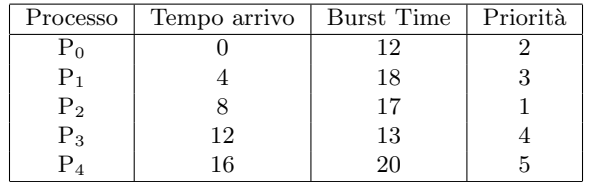

Rappresentare mediante diagramma di Gantt l'esecuzione di tali processi utilizzando gli algoritmi di scheduling PS (Priority Scheduling), RR (Round Robin) e SRTF (Shortest Remaining Time First). Calcolare il tempo di attesa medio per ciascun processo e quello globale. Si consideri un quantum temporale di 15 unità di tempo.

Si illustrino quali altre metriche di valutazioni sarebbe possibile utilizzare al fine di confrontare gli algoritmi di scheduling precedentemente indicati.